ページ 1

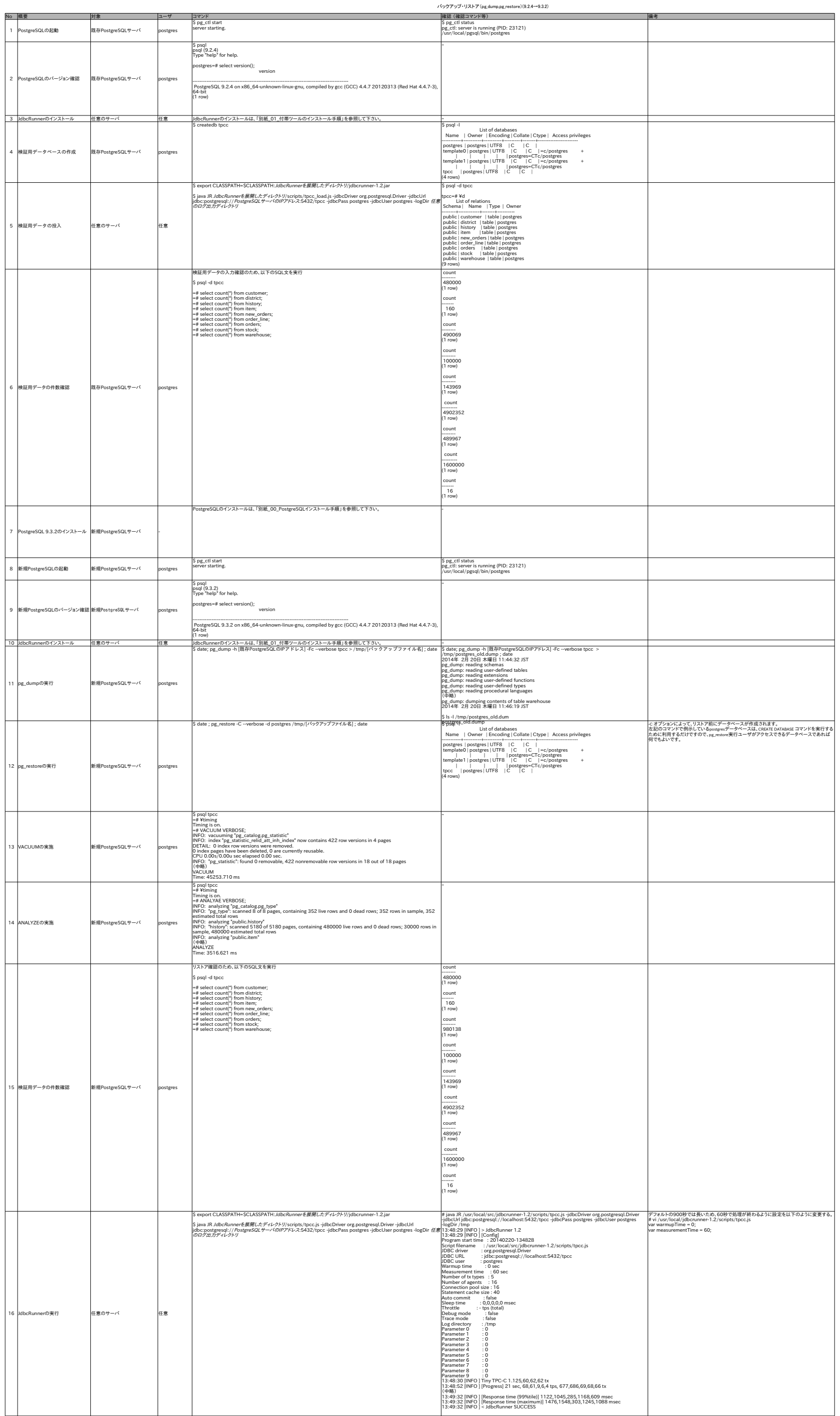

ページ 2

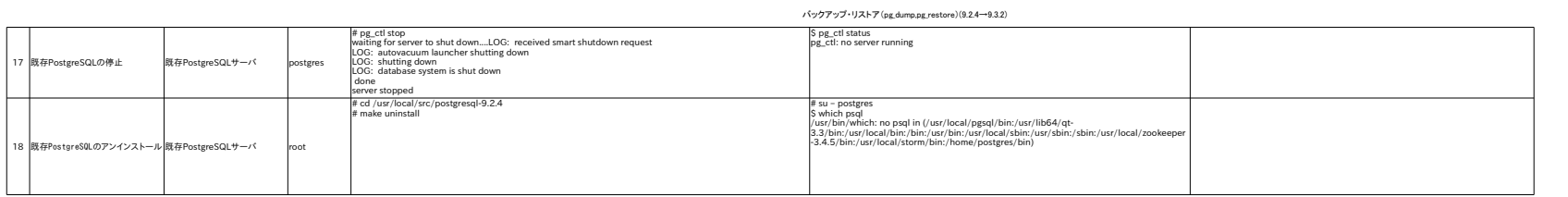